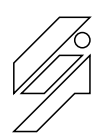

## *Laboratoire de l'Informatique du Parallélisme*

École Normale Supérieure de Lyon Unité Mixte de Recherche CNRS-INRIA-ENS LYON-UCBL nº 5668

## A Monitoring and Visualization Tool and Its Application for a Network Enabled Server Platform

Raphaël Bolze, Eddy Caron , Frédéric Desprez, Georg Hoesch , Cyril Pontvieux

April 2006

Research Report N° 2006-14

**École Normale Supérieure de Lyon**

46 Allée d'Italie, 69364 Lyon Cedex 07, France Téléphone : +33(0)4.72.72.80.37 Télécopieur : +33(0)4.72.72.80.80 Adresse électronique : lip@ens-lyon.fr

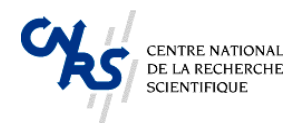

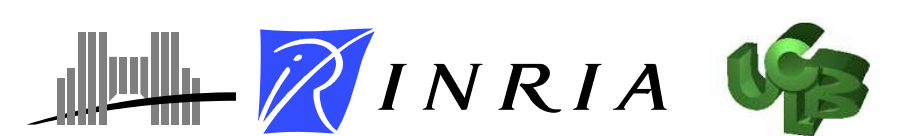

# A Monitoring and Visualization Tool and Its Application for a Network Enabled Server Platform

Raphaël Bolze, Eddy Caron, Frédéric Desprez, Georg Hoesch, Cyril Pontvieux

#### April 2006

#### Abstract

Monitoring grid platforms has recently gained a wide interest. This kind of platform highly distributed across different domains leads to several design and implementation problems. We have designed a new monitoring platform and visualization tool adapted for Network Enabled Server systems. This environment, highly tunable for different middleware platforms has been successfully validated on the DIET platform. In this paper, we present its architecture and main features as well as details of the validation on the DIET environment and experimental results on a large scale grid platform.

Keywords: Grid Computing, Monitoring, Visualization.

#### Résumé

La surveillance des plates-formes de grilles a récemment connu un intérêt important. Ce type de plate-forme distribuée entre des domaines différents donne plusieurs problèmes de conception et d'implémentation. Nous avons conçus une nouvelle plate-forme de surveillance et de visualisation adaptée à des systèmes de type client/serveurs sur la grille. Cet environment, largement adaptable pour d'autres infrastructures logicielles a été validé avec succès sur la plate-forme DIET. Dans ce rapport, nous présentons son architecture et ses fonctionnalités principales ainsi que des détails à propos de sa validation sur la plate-forme DIET ainsi que des résultats expérimentaux sur une plate-forme de grille à grande échelle.

Mots-clés: Calcul sur Grille, surveillance, visualisation.

## 1 Introduction

Understanding the behavior of distributed applications is indeed a difficult task. Grid computing adds another level of difficulty with heterogeneous sets of computers distributed over the network in different administrative domains. However, grid computing middleware developers face this problem daily to optimize the performance of their applications.

We have designed a complete monitoring system based on an hierarchical object-oriented approach. This model and its implementation are generic and have been validated it on our DIET environment. The first target environment to be monitored belongs to the Network Enabled Servers [\[8\]](#page-12-0) class. These environments like NetSolve [\[2\]](#page-11-0), Ninf [\[9\]](#page-12-1), or DIET [\[3\]](#page-12-2) are built upon sets of servers that solve computational requests on behalf of clients. These clients first send their requests to a agent (meta-scheduler) that has to find a server using performance metrics. Agents can be distributed to improve the scalability of the system. This kind of highly distributed platform needs a scalable and efficient monitoring software to understand its behavior.

A lot of work has been produced recently around grid platform monitoring [\[10\]](#page-12-3) and a attempt of standardization has started within the Global Grid Forum. Most of the existing platform are highly tuned for specific grid environments. Around monitoring of Network Enabled Server systems, few work has been produced. The closest environment is  $visPerf$  [\[5\]](#page-12-4) developed around NetSolve at the University of Tennessee.

In the rest of the paper, we first introduce the overall architecture and concepts around our tool (Section [2\)](#page-2-0). In the third section, we present an application to a Network Enabled Server system developed in our team called DIET (Section [3\)](#page-5-0). And finally, before a conclusion and future work, we describe the cost model of our monitoring environment and some experimental results that show its small overhead.

## <span id="page-2-0"></span>2 Visualization of a Distributed Platform: VizTool

In this section, we discuss the basic functionality of a monitoring system. We first define the model provide for tools that needs to be monitored in distributed environments. Then we present the associate service that enable us to be aware of events that happened in a distributed environment.

#### 2.1 Simple Model for a Distributed Environment: vizTool Model

To be general and to provide for developer the freedom of defining his/her own platform, the basic properties and methods needed to monitor a distributed environment are defined. The main goal of a monitoring tool is to gather all events happened in this environment. An event is the first atomic object. It characterizes a simple message sent by a component to notify an action or a modification. *LogEvent* is defined as this atomic event that happened in a distributed platform. This object has three main attributes: componentName gives the name of the component which is responsible of this event; time gives the time when this event happened, and message describes the event.

Then we define an object which represents a concatenation of two linked events in the platform. In distributed environments, an event is often followed by another event which is the response. In Network Enabled Server (NES) environments, these two linked events are called a Request: one event informs of the start of an action, and another event informs of its end. To be able to know if these two events are linked, we need to identify them by an unique number called the request id. A Request has four main attributes: request id identifies a request, beginTime, endTime, status gives the state of the Request. Four basic states have been defined: CREATED no information of begin or end time are available; PROCESSING the request has been created and the begin time is known; done: begin and end time of the request are known; ambiguous: the request has been created and only the end time is known. As components are distributed, there are some cases where a request has finished before being informed that it has began.

After modeling the activity of the platform, we need an object that manages all requests coming from different components of the platform: *ElementStats*. *ElementStats* stores all DONE requests in a vector. This class provides two basic functions. The addRequest method stores a requests in the vector if request has done status else the request is stored in a buffer. The find Request method finds a request with its request id. This *Element Stats* object is a member of a more general object called Element which models a component of the distributed environment. The *Element* object can have several properties, but we do not define any other property to this object except his name. For example, an element can model a processor, but it can also model a server, or a cluster depends on the different levels of abstraction. This approach gives the developer the opportunity to model and monitor with the granularity needed. Finally the vizTool model of the distributed environment is very simple and consists of four main classes (Fig. [1\)](#page-3-0): Element with two basic attributes:  $\ell$ *Stats* and name. ElementStats models the activities of an element. It contains methods to obtain statistical information based on a *requests* object. Request object takes into account events that happened to the element, Requests objects are stored in elStats objects. LogEvent is the basic event in the distributed platform. It represents all atomic messages sent by all components and two linked LogEvent defines Request.

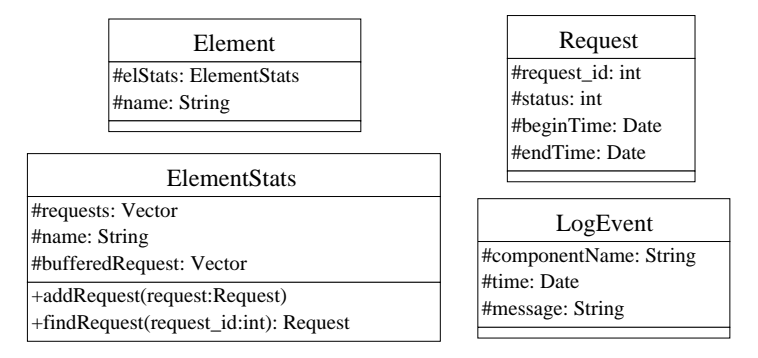

<span id="page-3-0"></span>Figure 1: Model of a monitoring tool.

Indeed this model is very general, and it needs to be tuned to the specific environment we want to monitor. However it gives a framework and a common base to monitor the distributed environment. We will discuss in next section how to re-use and adapt the vizTool model for one specific distributed environment.

#### 2.2 Event monitoring: LogService

An event monitoring system called LogService [\[6\]](#page-12-5) has been designed. This monitoring service offers the capability to be aware of information that need to be gathered from a distributed

platform. The communication layer of LogService is based on Corba technology. LogComponent attaches to a component and relays information and messages to *logCentral.* LogCentral collects messages received from LogComponents, then it stores or sends these messages to Log-Tools. LogTools connect themselves to logCentral and wait for messages. The main interest in LogService is that information are collected by a central point  $logCentral$  that receives logEvents from LogComponents that are attached to the component that you want to monitor. The *logCentral* offers the possibility to re-send this information to several tools (LogTools)

which are responsible for analyzing these messages and offering a comprehensive information to the user.

LogService defines and implements several functionalities.

Filtering mechanisms are used to reduce the number of messages sent. In order to decide which messages are required by a tool. The tools have to declare their filter to the monitor (*logCentral*).

Event ordering is another important feature of a monitoring system. LogService handles this problem by the introduction of a global time line. When created, each message receives a time-stamp. The problem that can occur is that the system time can be different on each host. LogService measures this difference internally and corrects the time-stamps of incoming messages accordingly. The time difference is corrected using the time stamp of the last ping that *logCentral* sent to *LogComponent*. However, incoming messages are still unsorted. Thus, the messages are buffered for a short period of time in order to deliver a sorted stream of messages to the tools. Messages that arrive out of order within this time are sorted in the buffer and can be properly delivered. Although this induces a delivery-delay for messages, this mechanism guarantees the proper ordering of messages. As tools usually do not rely on true real-time delivery of messages this short delay is acceptable.

Dynamic system state: Components may connect and disconnect at runtime. A problem that arises in distributed environments is the state of the application. This state may for example contain information on connected servers, their relationships, the active tasks, and many other pieces of information that depend on the application. The system state can be constructed from all events that occurred in the application. Some tools rely on this state to work properly. The problem appears if those specific tools do not receive all messages. This might occur as tools can connect to the monitor after the application has been started. In fact, this is quite probable as the lifetime of the distributed application can be much longer than the lifetime of a tool. As a consequence, the system state must be maintained and stored. In order to maintain a system state in a general way, LogService does not store the system state itself, but all messages which are required to construct it. These messages are identified by their tag and stored in a special list. This list is forwarded to each tool connected. This process is transparent for the tool since it simply receives a number of messages that represent the state of the application. In order to further refine this concept, the list of important messages is also cleaned up by LogService. After a disconnection of a component the respective information is no longer relevant for the system state. Therefore, all messages sent by this component is removed from the list.

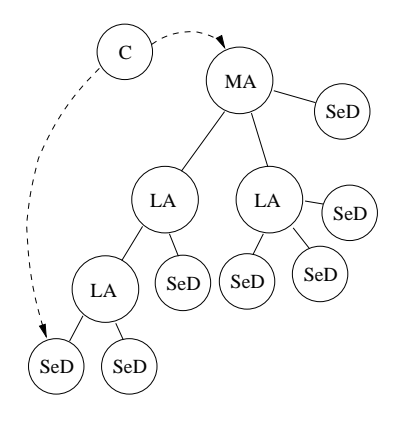

<span id="page-5-1"></span>Figure 2: DIET hierarchical organization.

### <span id="page-5-2"></span><span id="page-5-0"></span>3 VizTool for DIET: vizDIET

#### 3.1 DIET Architecture

DIET (Distributed Interactive Engineering Toolbox)  $[4, 3]$  $[4, 3]$  is a set of hierarchical components to design Network Enabled Server systems over the grid. These systems are built upon servers managed through distributed scheduling agents. Clients ask these scheduling components to find available servers (using some performance metrics and information about the location of data already on the network). The DIET architecture has been designed following a hierarchical approach. Thus it provides good scalability and can take into account physical network constraints. DIET is based on several components. First a Client is an application that uses DIET to solve problems in a RPC mode. The scheduler is scattered across a hierarchy of Agents. This hierarchy is made of one **Master Agent** (MA) and several **Local** Agents (LA). Fig. [2](#page-5-1) shows a hierarchy built upon several DIET components. A Master Agent is the entry point of our environment and thus receives computation requests from clients attached to it. These requests refer to some DIET problems that can be solved by registered servers. A client can be connected to a MA by a specific name server or a web page which stores the various MA locations. The client asks the MA to find the most appropriate server to solve a specific request (find step). Then the MA collects computation abilities from the servers (by propagating the client request through its subtrees down to the servers) and chooses the best one according to some scheduling heuristics. A reference to the chosen server is sent back to the client. Computations (solve steps ) are done by servers (both sequential and parallel) in front of which there are Server Daemons (SeD). For instance, a SeD can be located on the entry point of a parallel supercomputer. The information stored on a SeD is a list of data available on its server, the list of problems that can be solved on it, and all information concerning its load (memory and/or number of resources available, . . . ).

#### <span id="page-5-3"></span>3.2 VizDIET model of DIET components and requests

DIET is a classic example of a distributed platform. There is a set of components which interact with each other. The goal for a monitoring tool for DIET is to know the state of the system, the activity of each component, and the status of user requests. We have integrated in all DIET components a LogComponent and they are able to relay information such as state

and activity by using the LogService mechanism. The model used for *vizDIET* is based on the basic model of vizTool, but vizDIET's model has been specialized for DIET components. We consider each component of DIET (agents and server daemons) as an object which inherits from the element object. As there is a hierarchical architecture in DIET, the model will fit this property. Fig. [3](#page-6-0) shows the simplified UML schema of the model used to describe a DIET platform.

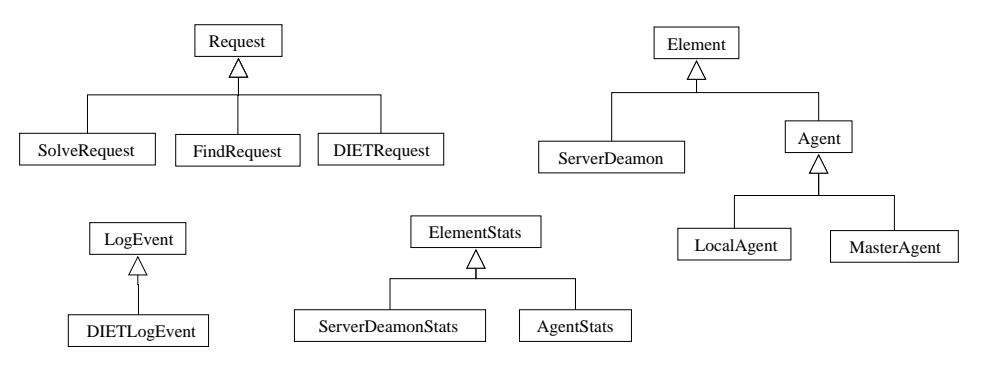

<span id="page-6-0"></span>Figure 3: DIET model of vizDIET

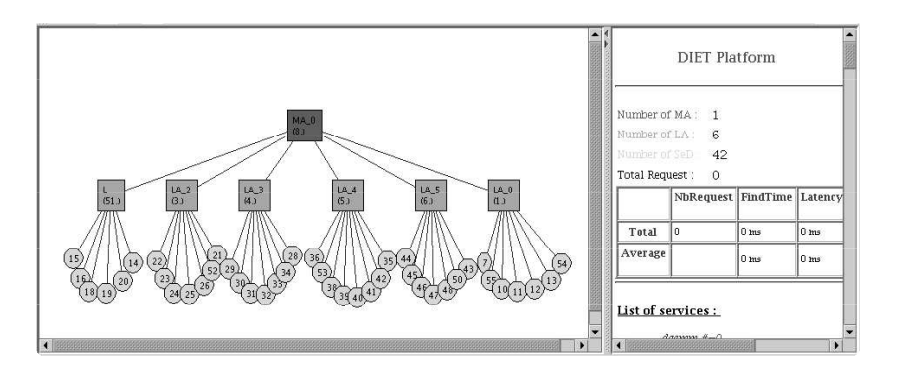

<span id="page-6-1"></span>Figure 4: *vizDIET* snapshot.

There are two main types of elements: ServerDaemons and Agents which inherit from Elements. Agents are then split into two classes: MasterAgents and LocalAgents which inherit from Agents. As described in the basic model each Element has a ElementStats object that stores and calculates information about the component that it monitors. MAs and LAs have nearly the same role in the DIET hierarchy, so their *ElementStats* share the same class: AgentStats which inherit for ElementStats. ServerDaemons' ElementStats is defined in its own specific object: ServerDaemonStats carries special methods and properties that differ from MAs or LAs.

As described in Section [3.1](#page-5-2) there are two main steps; one step to find and schedule a service, and one step to solve this service. Two main activities are represented by: schedule and compute information. When an agent takes a scheduling decision for a task, it is useful to know how the agent made its decision. This information is represented by the FindRequest object. When a SeD is computing a job we need to be aware of its state and to know when the computation begins and ends. This information is represented by *SolveRequest* object. FindRequest are attached to agents and *SolveRequest* are attached to SeDs but they both inherit from Request. The *vizDIET* model includes one more type of request: *DIETRequest* which is the aggregation of one FindRequest and one SolveRequest. DIETResquest object can be seen as a job execution in a DIET platform as seen by an end-user. This object carries one other information: **latency** which is the time between the end of a FindRequest and the start of a *SolveRequest* (see bottom right diagram in Fig. [3\)](#page-6-0).

Finally as proposed in the basic vizTool model, *vizDIET* uses a *DIETLogEvent* object inherited from  $LogEvent$  to define and characterize an atomic Event/Log message in the DIET environment. In *DIETLogEvent* there are two more properties: *logType* and *logCanal.* these two properties are used to separate log messages and manage priority of log (see bottom left diagram in Fig. [3\)](#page-6-0).

DIETLogEvent messages can be separated in two different types of messages: state and configuration messages (IN: a new element arrives in the platform, OUT: an element leaves the platform or fails, ADD\_SERVICE: SeD declare a new service into platform) and **activity** and informative messages (ASK\_FOR\_SED: an agent looks for a SeD to execute a service, sed chosen: an agent has selected a list of SeD to execute a service, SED CHOSEN: an agent has selected a list of SeD to execute a service, BEGIN\_SOLVE: a SeD begins computation for a service request, END\_SOLVE: a SeD has finished computation for a service request, DATA\_STORED: a SeD has stored a dataset, DATA\_RELEASED: a SeD has deleted a dataset, DATA\_TRANSFER\_BEGIN: a SeD begins to send data to another SeD, DATA\_TRANSFER\_END: a SeD ends data transfer). The first *DIETLogEvent* types define a DIET platform and indicate its state. Activity and informative messages are atomic events which are used to define objects such as FindRequest and SolveRequest. A pair of DIETlogEvents which are linked by the request id define the corresponding type of request, for example one BEGIN\_SOLVE and one END\_SOLVE *DIETLogEvent* from the same SeD and with the same request id define a SolveRequest.

#### 3.3 Monitoring view of DIET with *vizDIET*

The first goal of *vizDIET* is to graphically represent the DIET hierarchy and to monitor its behavior. The *vizDIET* view is based on the basic view of VizTool, giving the possibility to show a lot of information extracted from event information received from *logCentral* (see Fig. [4\)](#page-6-1).

All objects and information defined in Section [3.2](#page-5-3) about the DIET components are used to compute some properties of the system.

Average: represent the mean of elapsed time for each request. So by considering each request we can calculate the average time for one type of request (i.e. findTime, Solve-Time, and latency).

Max/min time: max/min time of all requests elapsed time.

Load: the number of requests computed at the same time. It is the number of requests that have a common intersection in the interval time represented by begin and end solve time.

- Number of requests : this information is very useful. For example, one may be interested in the number of requests for a specific service on a specific SeD.
- Latency: for each *DIETRequest* we can extract the latency between the end of a FindRequest and the beginning of a *SolveRequest*. This value represents the DIET's latency that includes the time to transmit data from client to server, network latency, and any other time introduced by scheduling policy (ex: request queueing ...).
- Scheduling information : DIET's agent return the sorted list of SeD that can compute the service asked by the client. This list is returned in SED<sub>-CHOSEN</sub> logEvent with all values that help agent to make his scheduling decision.
- data information: with the aggregation of data information represented by logEvent such as DATA\_STORED and DATA\_RELEASED, we are able to know the amount of data presents in DIET, but also the time needed to transfer data and historic of transfer for this data (DATA\_TRANSFER\_BEGIN, DATA\_TRANSFER\_END).
- Interaction with other systems : As LogService can relay whatever events, we can monitor the interactions of DIET components with  $JuxMem<sup>1</sup>$  $JuxMem<sup>1</sup>$  $JuxMem<sup>1</sup>$  [\[1\]](#page-11-1) and know the amount of data read and write from JuxMem.

VizDIET can display a variety of information about the activity of a DIET platform. Fig. [5](#page-9-0) show some example of *vizDIET* statistic output. In the **Load graphic**, the load of Element is calculated as the number of requests executed on the element at the same time. This information is represented in a graphic (left of Fig. [5\)](#page-9-0) that draws the load of a SeD or the load of DIET platform. With this graphic one knows immediately when requests are computed in parallel, and when there is overload or underload. In the Taskflow graphic, the flow of requests is visualized. As requests are defined by a begin and end time, they can be represented in a taskflow chart to visualize scheduling information for each request. This view (middle of Fig. [5\)](#page-9-0) is very useful for observing the behavior of the scheduler and has been proven very useful for scheduler developers. Requests can be separated by using one color for requests executed on a SeD, or you can differentiate requests by using one color for each request involving a particular service. When requests are represented in a classic Gantt chart, the tasks repartition is known in the DIET platform, and also the number of tasks executed by a particular SeD. The Gantt chart (right of Fig. [5](#page-9-0) only uses the information of the *SolveRequest*).

All of these methods can be applied to calculate values for one element such as a SeD, an Agent, or it can be applied to the entire DIET platform. It can also be applied to a specific set of requests restricted to one type of request.

## <span id="page-8-1"></span>4 Platform Model and Experimental Results

According to the activity description given in Section [3.1](#page-5-2) in DIET and vizDIET model, we can easily write a formula that gives the number of logEvents (and so the amount of data) that are generated by LogService in DIET. Let  $Nb_{log}(req_{serv})$  be the number of logs for one request of service serv.  $N_{\text{fact}}$  is the number of logs corresponding to activity on platform.  $Nb_{desc}$  is the number of logs to describe the DIET platform.  $Nb_{agent}$  is the number of agents.

<span id="page-8-0"></span><sup>&</sup>lt;sup>1</sup>JuxMem(Juxtaposed Memory) is a data sharing service for grid computing

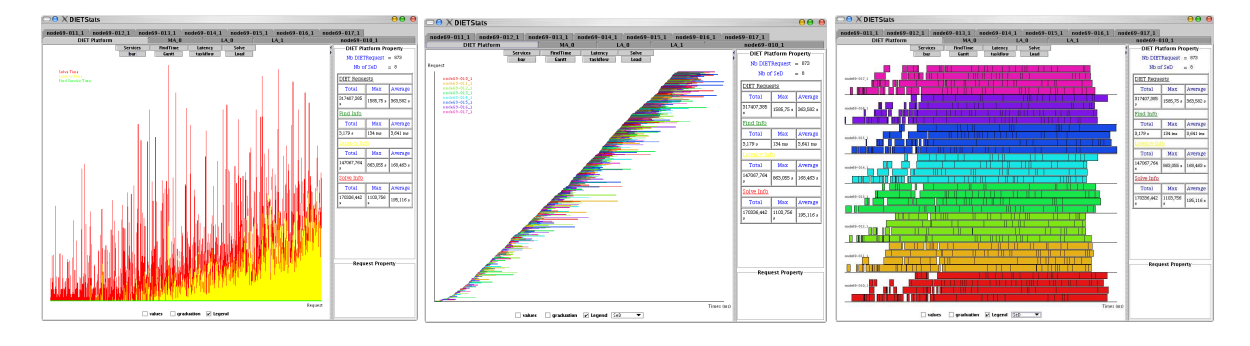

<span id="page-9-0"></span>Figure 5: Bar, taskflow, and Gantt graph in  $vizDIFT$  stats.

 $Nb_{SeD}$  is the number of SeDs.  $Nb_{SeD}(serv)$  is the number of SeDs that can compute service serv,  $Nb_{act}(serv)$  is the number of activity logs for the service serv.  $Nb_{agent}(serv)$  is the number of agents that have a SeD in their sub-tree that can compute service serv.  $reg_{serv}$  is the number of requests for service serv.

$$
Nb_{log}(req_{serv}) = Nb_{desc} + req_{serv}.Nb_{act}
$$
  
\n
$$
Nb_{desc} = Nb_{Agent} + Nb_{SeD} + \sum_{serv}(Nb_{SeD}(serv))
$$
  
\n
$$
Nb_{act} = \sum_{serv}(Nb_{act}(serv))
$$
  
\n
$$
Nb_{act}(serv) = 2.(Nb_{agent}(serv) + 1)
$$

This formula can be simplified if we considerate a platform with only one service per SeD:

$$
Nb_{log}(req) = Nb_{desc} + req.Nb_{act}
$$
  

$$
Nb_{desc} = Nb_{Agent} + 2.Nb_{SeD}
$$
  

$$
Nb_{act} = 2.(Nb_{Agent} + 1)
$$

Now let's take care of the size of messages sent to *logCentral* in the case of one service per SeD. Let  $S_{log}(req)$  be the size of logs depending of the number of requests.  $S_{desc}$  is the size of the message sent to *logCentral* to describe the platform ( $S_{desc}^{node}$  is the size of a message to describe one node). The message is the same for an agent, a SeD, and a service.  $S_{act}$  is the size of message that notify activity in the DIET platform:  $S_{ask}$  is the size of the message that notifies the event ASK\_FOR\_SED.  $S_f$  is a fixed size for the message SED\_CHOSEN.  $S_{si}$  is the size of message containing schedule information of SeD. It is multiplied by  $\sum_{agent}(Nb_{SeD}(agent))$ which represents the sum of SeDs that are under the sub-trees for each agent. And finally,  $S_{solve}$  is the size of message which notifies the SeD solves service.

$$
S_{log}(req) = S_{desc} + req.S_{act}
$$
  
\n
$$
S_{desc} = S_{desc}^{node} \cdot (Nb_{Agent} + 2.Nb_{SeD})
$$
  
\n
$$
S_{act} = Nb_{agent}.S_{ask} + Nb_{agent}.S_f + \sum_{agent} (Nb_{SeD}(agent).S_{si}) + S_{solve}
$$

We made some experiments to evaluate the scalability of *logCentral* to manage a DIET platform. These experiments are made with the worst DIET platform topology (i.e.: that

| Nb of nodes | $Nb_{act}$ | Min time/ $log$ | Mean time/ $log$ | Max time/log | Standard deviation |
|-------------|------------|-----------------|------------------|--------------|--------------------|
| 16          | 1800.      | $3e-06$ s       | $5.33e-06$ s     | $1.8e-0.5$ s | $1.29e-06$ s       |
| 32          | 3400       | $3e-06$ s       | $6.60e-06 s$     | $3.1e-0.5$ s | $2.30e-06$ s       |
| 64          | 6600       | $3e-06$ s       | $8.81e-06s$      | $1.94e-04$ s | $4.75e-06$ s       |
| 128         | 13000      | $4e-06$ s       | $1.53e-0.5$ s    | $5.33e-04$ s | $1.42e-05$ s       |

<span id="page-10-2"></span>Table 1: LogCentral behavior: 100 client requests with different numbers of DIET nodes.

maximize the number and the size of messages that are sent to the *logCentral*). This topology is a rake tree<sup>[2](#page-10-0)</sup> where there are the same number of SeDs and Agents<sup>[3](#page-10-1)</sup>. There are 10 LogTools connected to the *logCentral* to received messages, and for each experiment, there are 100 client's requests on the DIET platform. The results of experiments are presented in Table [1.](#page-10-2) These experiments show that *logCentral* is scalable. Even for a large platform, the maximum time to forward one log to 10 LogTools is about 0.5 ms.

VizDIET and LogService are optional services that can be used with DIET. But as with any other monitoring and information service for distributed systems as [\[7\]](#page-12-7), LogService introduces overheads with the transfer of data and information production. In this part we evaluate and quantify these overheads with a case study.

We choose a DIET hierarchy with 1 MA and 10 SeDs. Each SeD executes a DGEMM service. We study the performance of the DIET hierarchy in terms of number of requests per second the platform can compute. Each 20s there are two more clients that ask for the DGEMM service. All clients call DGEMM service on two small matrices (10x10), wait for the result, and then call the service again until the end of the experiment. Fig. [6](#page-11-2) shows the average on 4 experiments for the DIET platform with and without LogService.

The goal of the case study is not to know the DIET performance limits, but to compare the performance of DIET when LogService is turned on or off and also the behavior near the performance limits of the DIET platform. Fig. [6](#page-11-2) shows that the LogService does not significantly affect the overall performance of the platform, and the behavior of the platform is the same with or without LogService. The number of requests that was performed during the entire experiment is 256838 (mean on the 4 experiments).

Now thanks to formulae given in Section [4.](#page-8-1) There were 21 informative logEvents and 1030804 activity logEvents. In total, the experience described above has generated 1030825 logEvents.

## 5 Conclusion and Future Work

VizTool is a basic framework that allows the specification of different models on distributed platforms. The VizTool model is very simple and generic to be used for various types of distributed environments. This model has been tested and validated in VizDIET for the monitoring of the DIET platform.

There are many others possibilities of improvement of VizDIET. More information can be added on the scheduling side (statistics, other measures like throughput, fairness, slowdown,

<sup>&</sup>lt;sup>2</sup>A rake tree is a chain where all leaves are attached on the last node.

<span id="page-10-1"></span><span id="page-10-0"></span><sup>3</sup>This result has been proven, but this demonstration is not present in this paper.

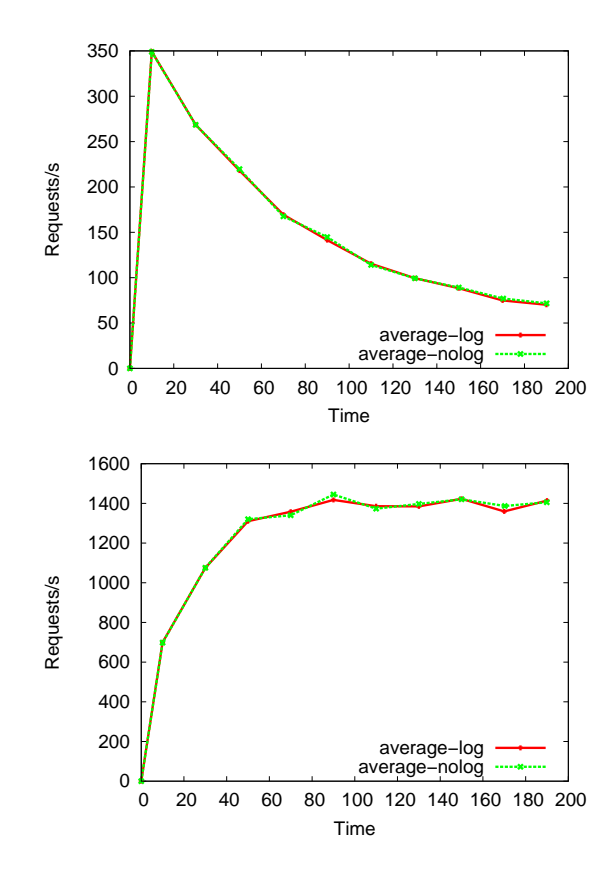

<span id="page-11-2"></span>Figure 6: Comparison of request processing rate with and without LogService.

. . . ). The main improvement that remains to be done concerns the scalability of the visualization (which is a common issue for every large scale monitoring framework). Features like zooming on the architecture or more specifically for the DIET platform expand/un-expand a branch of the hierarchy will be developed.

## Acknowledgements

This work was supported in part by the ACI GRID, the RNTL, and the GRID5000 projects of the french department of research.

## <span id="page-11-1"></span>References

- [1] G. Antoniu, L. Bougé, and M. Jan. Juxmem: An adaptive supportive platform for data sharing on the grid. Scalable Computing: Practice and Experience, 6(3):45–55, November 2005.
- <span id="page-11-0"></span>[2] D. Arnold, S. Agrawal, S. Blackford, J. Dongarra, M. Miller, K. Sagi, Z. Shi, and S. Vadhiyar. Users' Guide to NetSolve V1.4. Computer Science Dept. Technical Report CS-01- 467, University of Tennessee, Knoxville, TN, July 2001. <http://www.cs.utk.edu/netsolve/>.
- <span id="page-12-2"></span>[3] E. Caron and F. Desprez. DIET: A Scalable Toolbox to Build Network Enabled Servers on the Grid. International Journal of High Performance Computing Applications, 2006. To appear.
- <span id="page-12-6"></span><span id="page-12-4"></span>[4] DIET. <http://www.graal.ens-lyon.fr/DIET>.
- [5] D.W. Lee, J. Dongarra, and R.S. Ramakrishna. *visPerf*: Monitoring Tool for Grid Computing. In P.M.A Sloot et al., editor, ICCS'03, volume 2659 of Lecture Notes in Computer Science, pages 233–243, 2003.
- <span id="page-12-7"></span><span id="page-12-5"></span>[6] LogService. <http://graal.ens-lyon.fr/DIET/logservice.html>.
- <span id="page-12-0"></span>[7] M.L. Massie, B.N. Chun, and D.E. Culler. The Ganglia Distributed Monitoring System: Design, Implementation, and Experience. Parallel Computing, 2003. (submitted).
- [8] S. Matsuoka and H. Casanova. Network-Enabled Server Systems and the Computational Grid. http://www.eece.unm.edu/∼[dbader/grid/WhitePapers/GF4-WG3-NES-whitepaper-draft-000705.pdf](http://www.eece.unm.edu/~dbader/grid/WhitePapers/GF4-WG3-NES-whitepaper-draft-000705.pdf), July 2000. Grid Forum, Advanced Programming Models Working Group whitepaper (draft).
- <span id="page-12-1"></span>[9] H. Nakada, M. Sato, and S. Sekiguchi. Design and Implementations of Ninf: towards a Global Computing Infrastructure. Future Generation Computing Systems, Metacomputing Issue,  $15(5-6):649-658$ , 1999. <http://ninf.apgrid.org/papers/papers.shtml>.
- <span id="page-12-3"></span>[10] S. Zanikolas and R. Sakellariou. A Taxonomy of Grid Monitoring Systems. Future Generation Computer Systems, 21:163–188, 2005.